## **/ommaire**

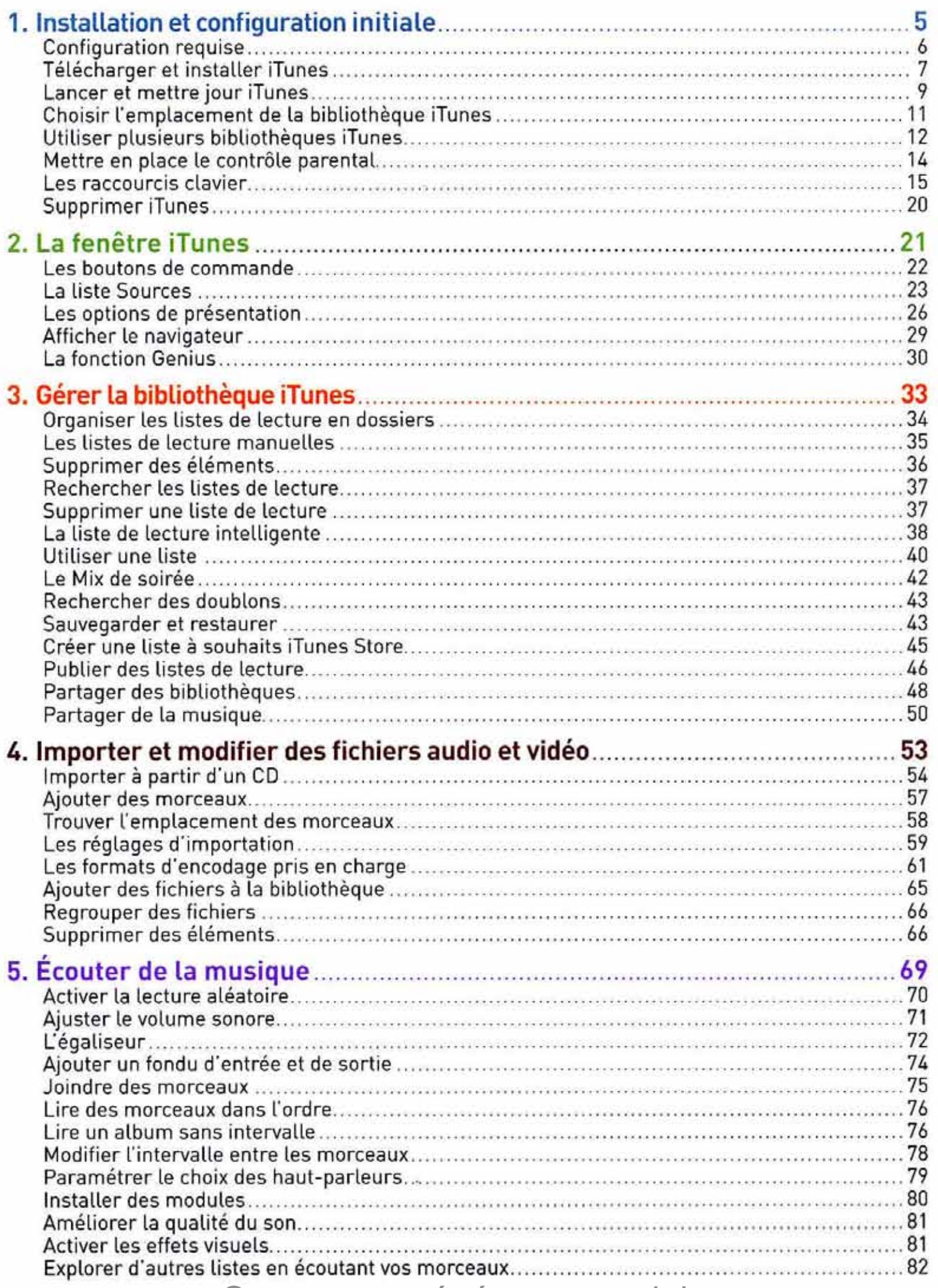

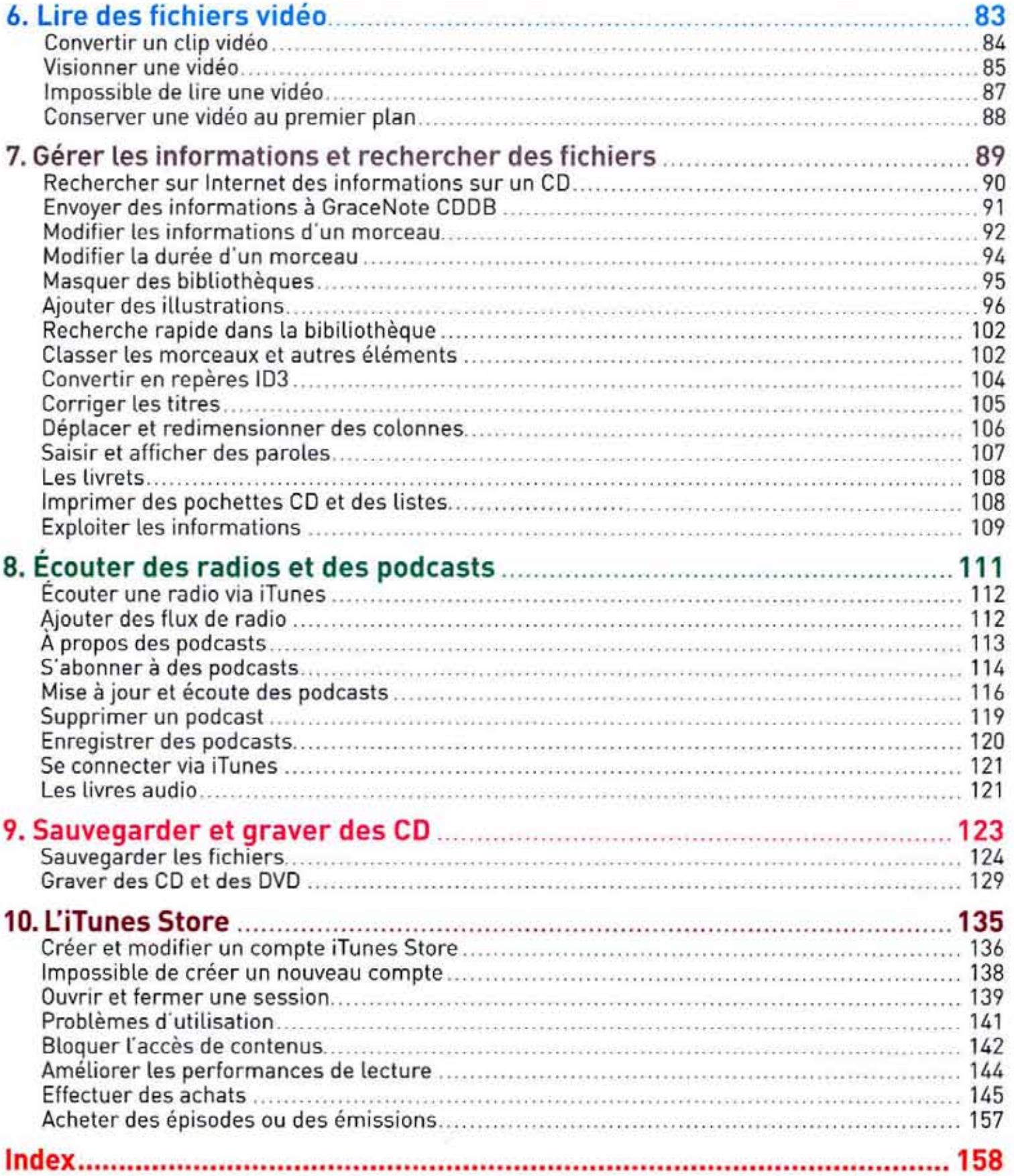

## Contenu protégé par copyright

 $\frac{1}{\lambda}$